### **Exercise 5.2 Reweighting nested case-control data**

In these exercises, you will calculate the Kaplan-Meier weights by hand for a simple example of a nested case-control sample. You will also run software commands to compute these weights for different kinds of data that may be available in a research study. The first command "**cohort\_km\_weights**" is used when individual data is available for the outcome and the sampling strata variables for all cohort members from which the nested case-control sample has been taken (or is to be taken): this would be the situation where a researcher selects a nested case-control sample from an electronic cohort that they have available. The second command "**sampled\_km\_weights**" is used when the researcher has a nested case-control sample but the population counts within the sampling strata are only available from an external source, for example from national statistics offices.

### 1.

The line-plot on the next page represents the data in "**tiny\_cohort.dta**" arranged by follow-up time, with a potential 1:1 NCC sample. The "\*" indicates an event and "o" indicates an individual chosen as control (denoted by the indicator variable "chosen" in the data set. *For each event time* (i.e. the grey rows 3,5,6, 9,10,12), complete the following columns for the table on the right of the plot:

> **p**=probability the potential control is sampled at this event time **q**= probability the potential control is not sampled at this event time

Using these values, complete the following columns for each potential control (i.e the remaining rows of the table):

**Q**= probability the potential control is not sampled for any event **P\***= probability the individual is sampled for the study **Wt**=weight

(i) Compare your weights in (i) to the weights obtained from the appropriate software command (*see the hints at the end of this docum*ent).

[Optional for later]

(ii) Repeat steps (i) –(ii) for "**tinycohort2.dta**" which is similar to "tiny\_cohort" but has two shared event times (see subsequent page). Note that there are now only 4 event times to be considered, on rows 3, 5/6, 9/10, 12.

# **Tiny cohort**

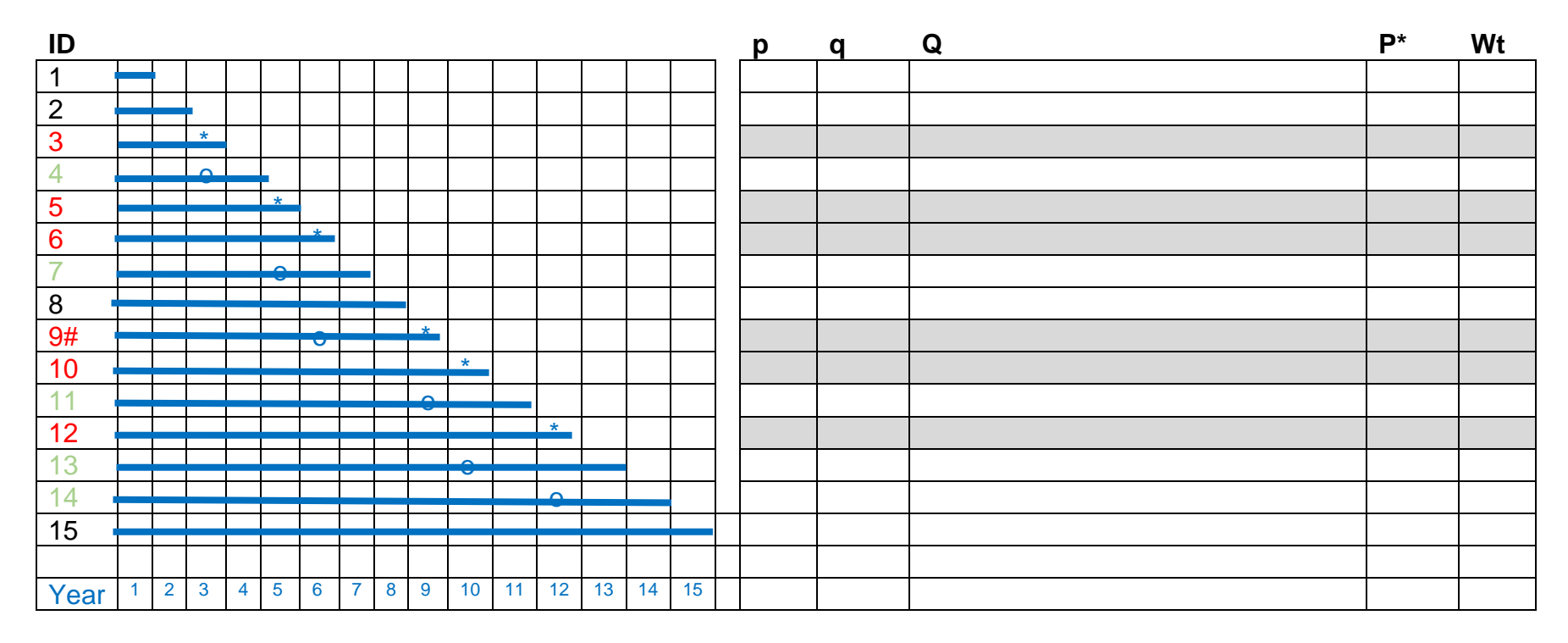

*Note: The "\*" indicates an event and "o" indicates an individual chosen as control (denoted by the indicator variable "chosen" in the data set*

# **Tiny cohort 2**

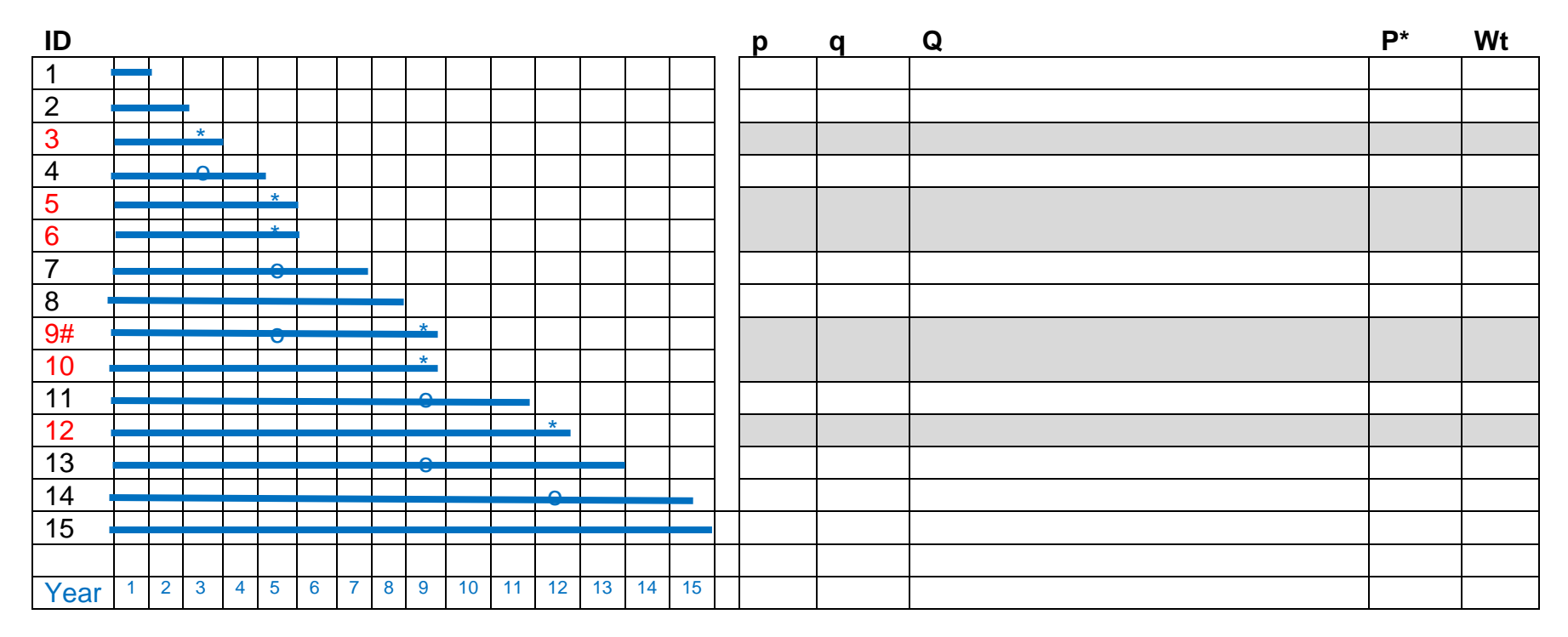

*Note: The "\*" indicates an event and "o" indicates an individual chosen as control (denoted by the indicator variable "chosen" in the data set*

- (i) Use the **tiny\_cohort** data set from Question1 to create a file with the risk sets and number of failures using an appropriate survival analysis command and save this as a temporary data set.
- (ii) Open "**tiny\_cohort**" again and select just the "chosen" NCC individuals as your case-control study data.
- (iii) Use the appropriate software command and the external risk set information you saved in (i) to obtain the weights for the individuals in this NCC sample.
- (iv) Compare the results from (iii) to what you obtained from the alternative weighting using the skeleton of the cohort in Question 1.

[Optional for later]

(v) Repeat the steps for the data with tied event times ("tiny\_cohort2"). *NOTE: the riskset information must only have one observation for each time point.*

### 3.

The data set **skeleton cohort.dta** contains "skeleton" information for the cohort of 50,000 individuals that you analysed in Exercise 3.2: just the ID, the time (t, in years) from enrolment to coronary heart disease (CHD), and an event indicator 1=CHD, 0=censored. The data set "**1-2\_NCC\_sample.dta"** is a 1:2 nested case-control sample drawn from the cohort with all variables recorded for the selected individuals:

> **id** (unique identifier) **age** (Age, in years) **gender** (1=Male, 0=Female) **Treat** (antihypertensive treatment status 1=Yes, 0=No) **Smoke** (smoking status 1=Yes, 0=No) **Chol** (cholesterol in mg/dL) **HDL** (high-density lipoprotein in mg/dL) **SBP** (systolic blood pressure in mmHg)

(i) Generate the age category variable **agecat** using categories <=49, 50-59, 60-69, 70-79, 80+ and verify that the OR from conditional logistic regression of the nested case-control data provides similar estimates to the HRs below from the full cohort which were obtained in Exercise 3.2

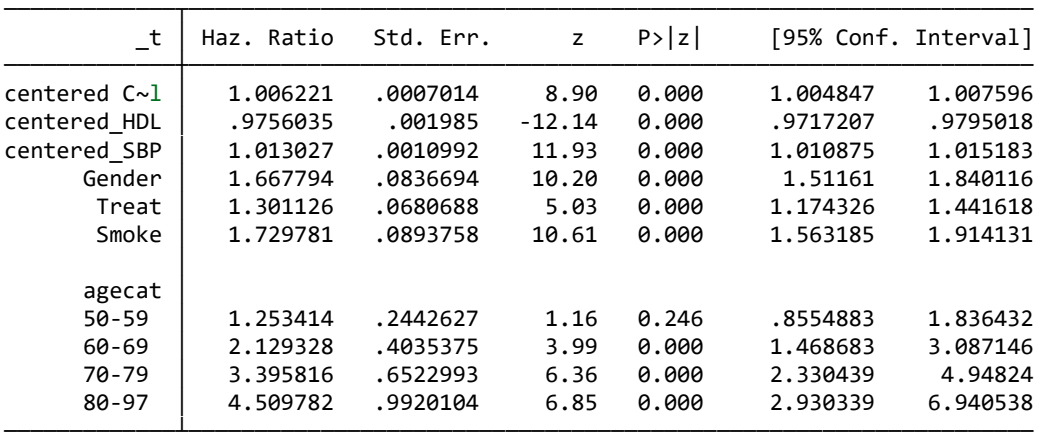

2.

- (ii) Use the nested case-control data to create a data set of *unique* individuals, by breaking the matching and keeping just one record per person: the case record for any case who was previously a control, and just one record for any individual sampled more than once as a control (ensure that the data contains the entry time, and the event or censoring time, of all individuals)
- (iii) From the skeleton of the cohort, find the weights for all individuals and merge these to the data from (ii) using the unique ID (Note: the weight should be 1 for cases as all cases were selected).
- (iv) Sketch the weighted Kaplan-Meier curve and compare to the Kaplan-Meier curve from the skeleton cohort.
- (v) Conduct a weighted Cox regression of the nested case-control data and verify that the estimates are close to the estimates from the full cohort shown in (i) above.

### **Hints in Stata**

The **stset** and **sts generate** commands can be used to get the risk set sizes and the **cohort\_km\_weights** and **sampled\_km\_weigh**ts commands to assign weights

#### **Hints in R**

KM weights are calculated by the command **compute\_km\_weights()** in the package [https://github.com/nyilin/SamplingDesignTools,](https://github.com/nyilin/SamplingDesignTools) where the command is illustrated for both settings (using skeleton data from the whole cohort or using external counts)